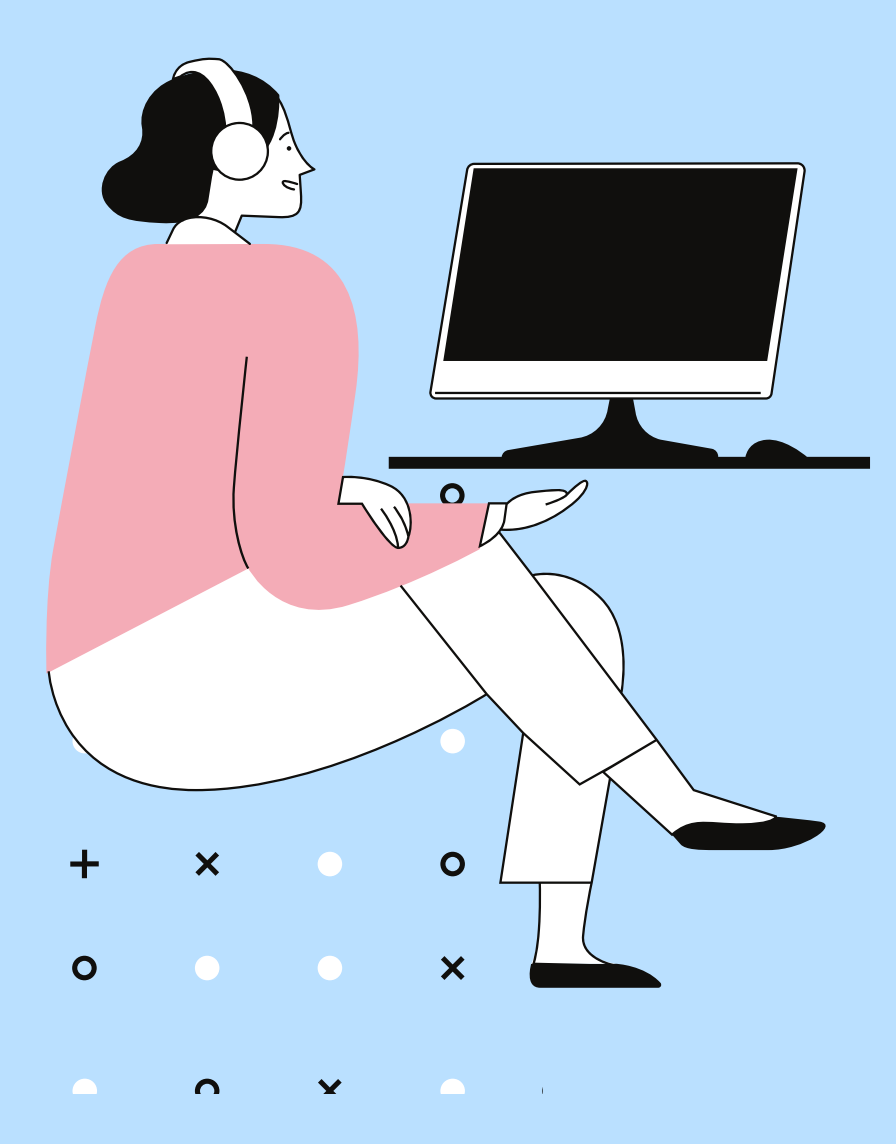

## **PROGETTO DDI**

Linee di orientamento sull'uso della DDI per studenti con autismo

### **Indice**

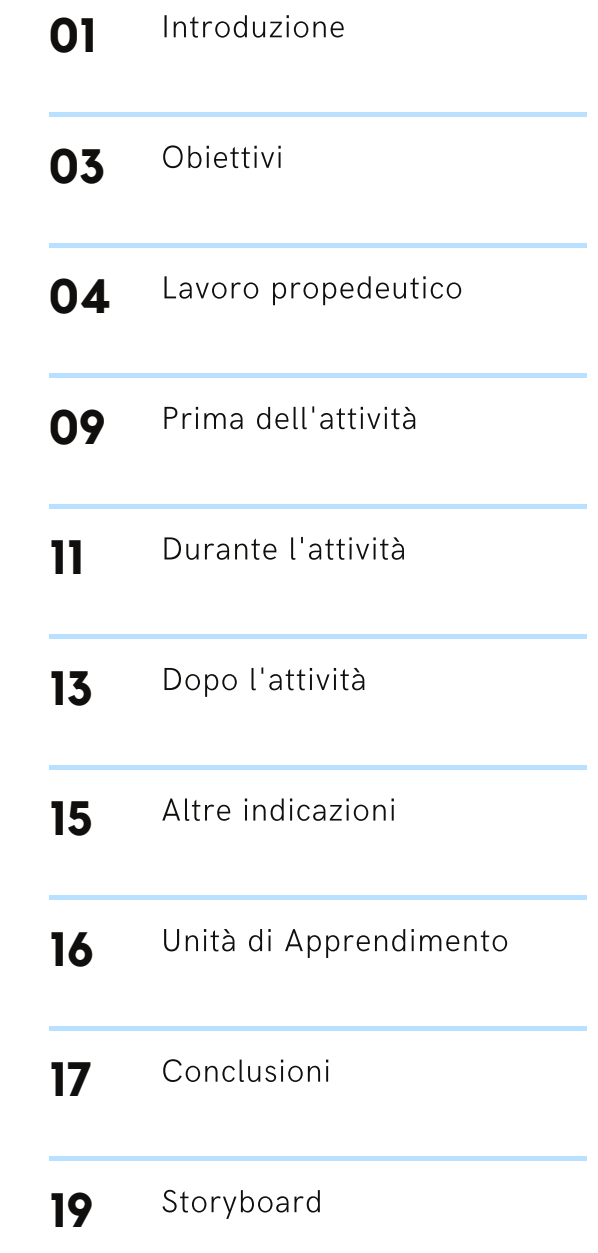

# **Introduzione**

[Dall'esperienza](https://divhi.it/2020/09/11/il-progetto-help-point-per-lautismo/) delle consulenze erogate nel servizio Help point per l'Autismo, e dalle successive riflessioni, è nata l'idea da parte del team di coordinamento di proporre un documento rivolto alle famiglie, ai docenti e agli operatori per la gestione della Didattica a distanza (DDI) in un'ottica inclusiva.

Il testo, corredato da immagini e brevi video, intende suggerire delle Linee orientative adattabili alle situazioni concrete e utili sia per l'erogazione di una didattica mista sia per alla gestione di compiti a casa in situazioni di permanenza domiciliare fiduciaria o ancora in caso di orario scolastico ridotto dell'allievo, considerando un mix di didattica on-line e in sito applicabile oltre la pandemia.

Tali linee sono rivolte ad insegnanti, genitori, educatori a cui nel testo ci si riferisce con il termine "adulto di riferimento" e non riguardano contenuti disciplinari o trasversali specifici bensì l'uso della DDI come apprendimento in sé.

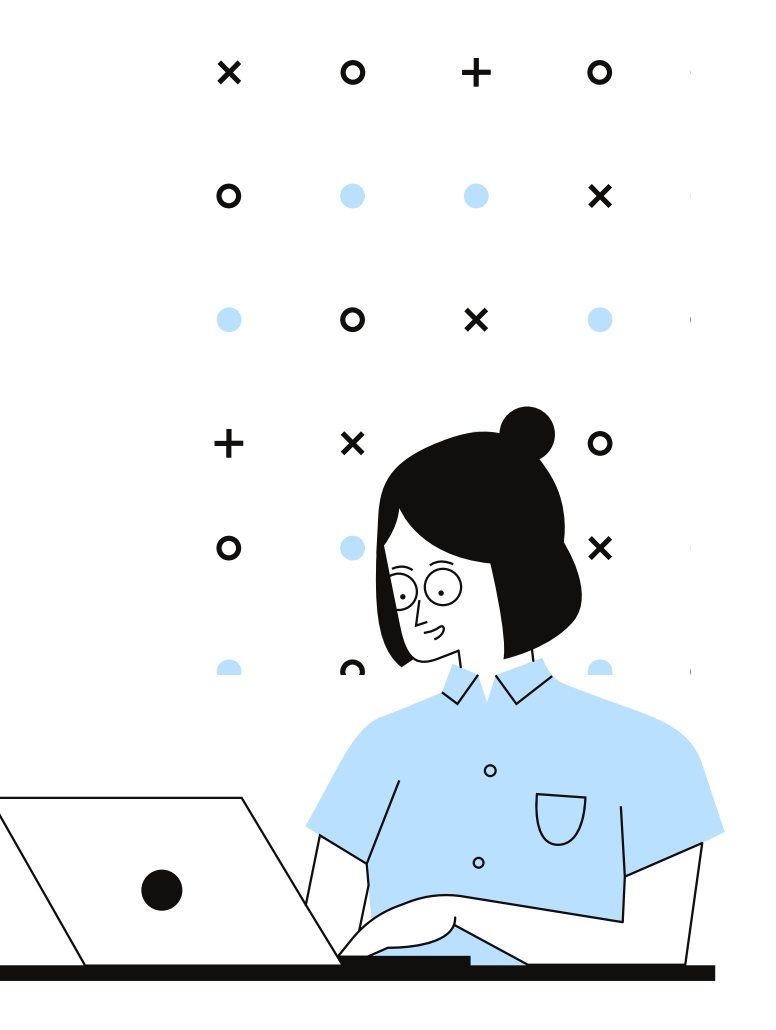

## **Introduzione**

Durante il periodo di lock down, la Fondazione Agnelli in collaborazione scientifica delle Università di Bolzano, di Trento e LUMSA ha realizzato un'indagine tra gli insegnanti ([link](https://lab.gedidigital.it/gedi-visual/2020/oltre-le-distanze/)) da cui è emerso che, in larga maggioranza, i docenti hanno temuto che le acquisizioni dei loro allievi con disabilità, sia in termini comportamentali che di apprendimento, autonomia e comunicazione siano state messe a rischio dalla chiusura prolungata delle scuole. La metà di loro ritiene che i propri alunni con disabilità stiano peggiorando in termini comportamentali (52%) e ancor di più in riferimento alla autonomia, all'apprendimento e alla comunicazione (61%). La Fondazione conclude, in accordo con il Ministero dell'istruzione e le varie agenzie formative, che l'esperienza di insegnamento dovrà modificarsi, prevedendo percorsi personalizzati e concentrandosi sugli elementi essenziali di ogni materia; docenti e allievi dovranno imparare ad usare le tecnologie per praticare una vera didattica digitale (DDI) che deve diventare una pratica quotidiana inserita nel programma di lavoro curricolare dell'allievo.

La nostra proposta si colloca nella medesima prospettiva e sottolinea l'importanza di non abbandonare l'attività scolastica, sia nei termini di cura della relazione docente-allievo, sia nelle attività di apprendimento qualunque situazione si venga a creare.Per gli allievi con disabilità e bisogni educativi speciali la scuola deve connotarsi come luogo fisico o virtuale di apprendimento, di inclusione e di costruzione di autonomie. È in questa ottica che il nostro documento propone agli adulti di riferimento di far lavorare gli allievi nello spettro autistico in autonomia con la gradualità necessaria indicando come procedere nell'apprendimento all'uso della DDI; inoltre può diventare uno prezioso strumento di prevenzione del disagio che gli stessi possono manifestare quando devono svolgere compiti in remoto.

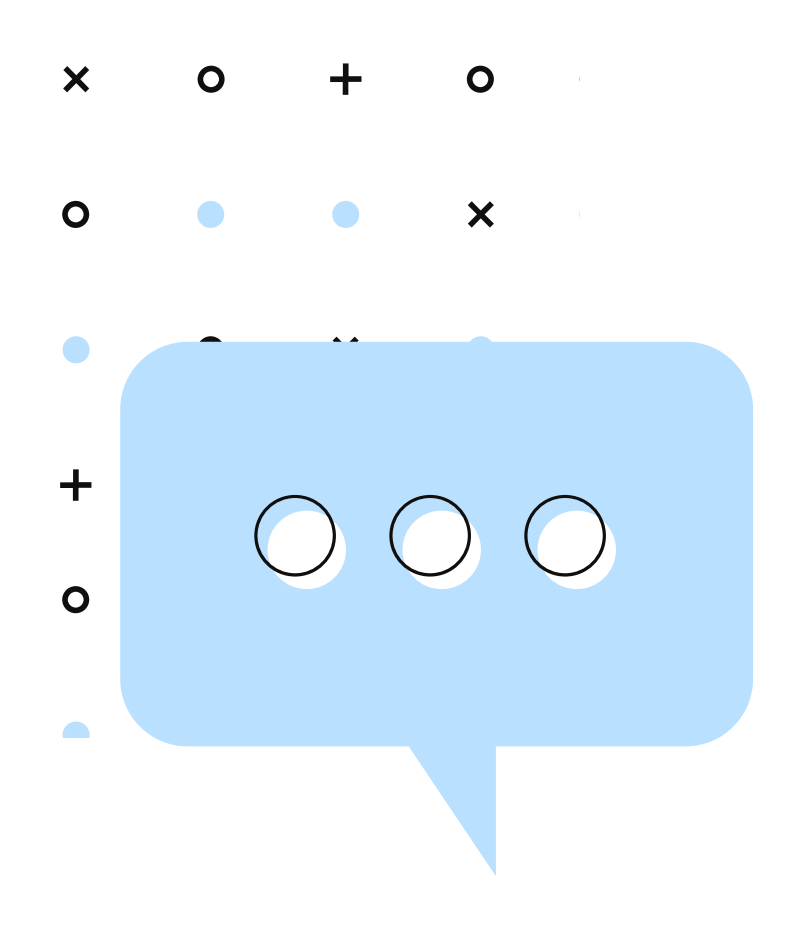

# **O bie t tivi**

Fornire precise indicazioni, consigli ed esempi di buone prassi su come erogare didattica a distanza, tenendo presente la specificità del<br>funzionamento autistico, l'attenzione alle potenzialità di ciascun allievo coinvolto e la realtà del suo contesto classe o familiare.

Proporre gli step necessari da programmare affinché la DDI sia erogata con efficacia e gli allievi possano procedere nel loro apprendimento sia con il mantenimento delle abilità acquisite sia con la possibilità di ampliare il repertorio delle loro competenze in forma coerente con il Piano educativo di ciascuno.

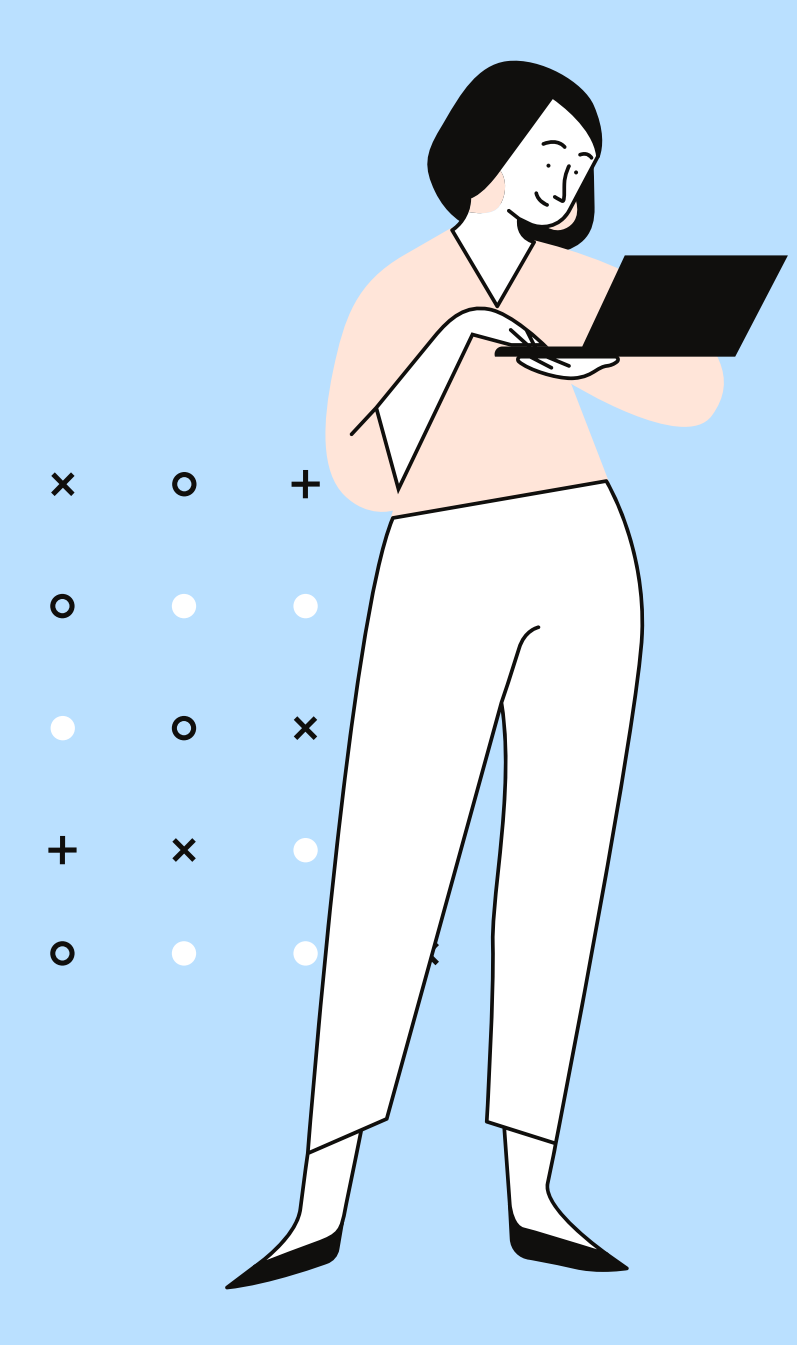

# Lavoro **p r o p e d e u tic o**

#### **Indicazioni per interfaccia con i genitori**

Nella realizzazione delle attività in remoto la collaborazione scuola/famiglia costituisce il perno irrinunciabile del lavoro. L'emergenza ha dimostrato che le migliori performances di DDI si sono create quando si è realizzata una buona alleanza tra scuola e famiglia ma generalmente ha messo in difficoltà tale interazione.

Una parte di genitori si sono trovati ad improvvisarsi docenti, altri hanno aiutato ifigli <sup>a</sup> svolgere l'attività didattica suggerita dai docenti aumentando la conoscenza di come questi apprendono e arricchend o le loro capacità educative.

In particolare per il buon esito per la realizzazione del lavoro con DDI è utile che scuola e famiglia condividano delle scelte relative --> vedi le pagine <sup>05</sup> <sup>e</sup> <sup>06</sup> **<sup>04</sup>**

# **Indicazioni per interfaccia con i genitori**

#### **L'articolazione della sessione di lavoro**

Pianificare se la proposta didattica è prevista in una interazione docente- allievo singola o con un piccolo gruppo di compagni e specificarlo nell'agenda visiva

#### **Il rinforzo**

Selezionare e condividere la scelta del rinforzo maggiormente efficace e i criteri di somministrazione (es. uso della token economy)

#### **Il codice comunicativo**

È fondamentale l'uso di un codice condiviso tra docenti e genitori per la comunicazione con l'allievo: stessa tipologia di supporti visivi con analogo livello di simboli di immagini (foto o disegni o parola scritta o PCS) opportunamente adattati al contesto specifico

#### **I feed back**

verificare lo svolgimento dell'attività; al termine della sessione scambiarsi le osservazioni eventualmente con l'aiuto del questionario allegato ([questionario\)](https://drive.google.com/file/d/1hSrqP6SibmQ4HSufFch4axdVp9xAWiRE/view?usp=sharing)

#### **Gli obiettivi**

È necessario concordare l'obiettivo per ciascuna attività proposta esplicitandone l'ambito disciplinare o trasversale (es. attività finalizzata allo sviluppo dell'autonomia, al consolidamento di un apprendimento, alla generalizzazione di un concetto, etc.)

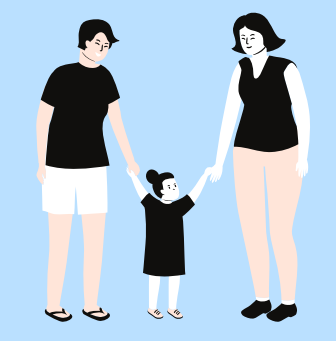

### **Indicazioni per interfaccia con i genitori**

#### **Tempo**

Creare una routine in cui inserire anche le attività didattiche a distanza. In questo senso, è importante che ci siano dei momenti della giornata dedicati alle attività scolastiche e che questi siano programmati con anticipo ([esempi\)](https://drive.google.com/file/d/1aN5N4r1CHViekU25bd-l7QEncRTzKrR1/view?usp=sharing) Un po' come accade a scuola, si potrebbero pianificare, per esempio, i momenti dedicati ai compiti, alle videolezioni, ai giochi o alla merenda. Si possono creare delle agende visive per programmare le attività della giornata, agenda di lavoro per la sessione di attività didattica della giornata o dell'intera settimana. Rendere concreta la durata dell'attività, se necessario con l'uso di un timer o

altro strumento concreto

**La gradualità**

Lavorare con la DDI richiede rigore nella programmazione delle attività e nella metodologia proposta.Il principio rigoroso da seguire è il rispetto della gradualità che potrebbe trovare applicazione:

- nel passare dalla manipolazione di oggetti concreti all'uso di simboli e alla grafica usata nella DDI
- nel preparare un'attività che abbia una grafica essenziale dal punto di vista percettivo-sensoriale e alla quale aggiungere gradualmente ulteriori elementi visivi o di altra natura;

#### **L'autonomia**

Scegliere alcune attività che possono essere svolte dall'allievo in autonomia in quanto già acquisite, fornendo istruzioni chiare e comprensibili.

Introdurre gradualmente attività più complesse supportandone l'esecuzione in forma autonoma, attraverso l'uso di supporti visivi, incluso il video modeling che rappresenta una modalità complementare utile per facilitare l'apprendimento.

# **La gradualità**

Assessment sul funzionamento dell'allievo. Per calibrare la proposta didattica al peculiare funzionamento dell'allievo è utile che gli adulti di riferimento (scuola e famiglia) procedano ad una raccolta di dati circa il profilo sensoriale, lo stile cognitivo, gli interessi e i rinforzi maggiormente efficaci.

Qui si possono trovare alcuni strumenti utili:

- Check list funzionamento sensoriale ([link\)](https://drive.google.com/file/d/1oBQTyNALz_o8jVawdEFVNPVAqyB9mQbU/view?usp=sharing)
- Check list stile cognitivo ([link\)](https://drive.google.com/file/d/1YpNHIH7Gaza0MR2qZOU-NggQLKiUoJYA/view?usp=sharing)
- Raccolta interessi da fare con domande guidate ([link\)](https://drive.google.com/file/d/1wUruftzEbRbgFwgBZPtExqpHAzlBZkT-/view?usp=sharing)

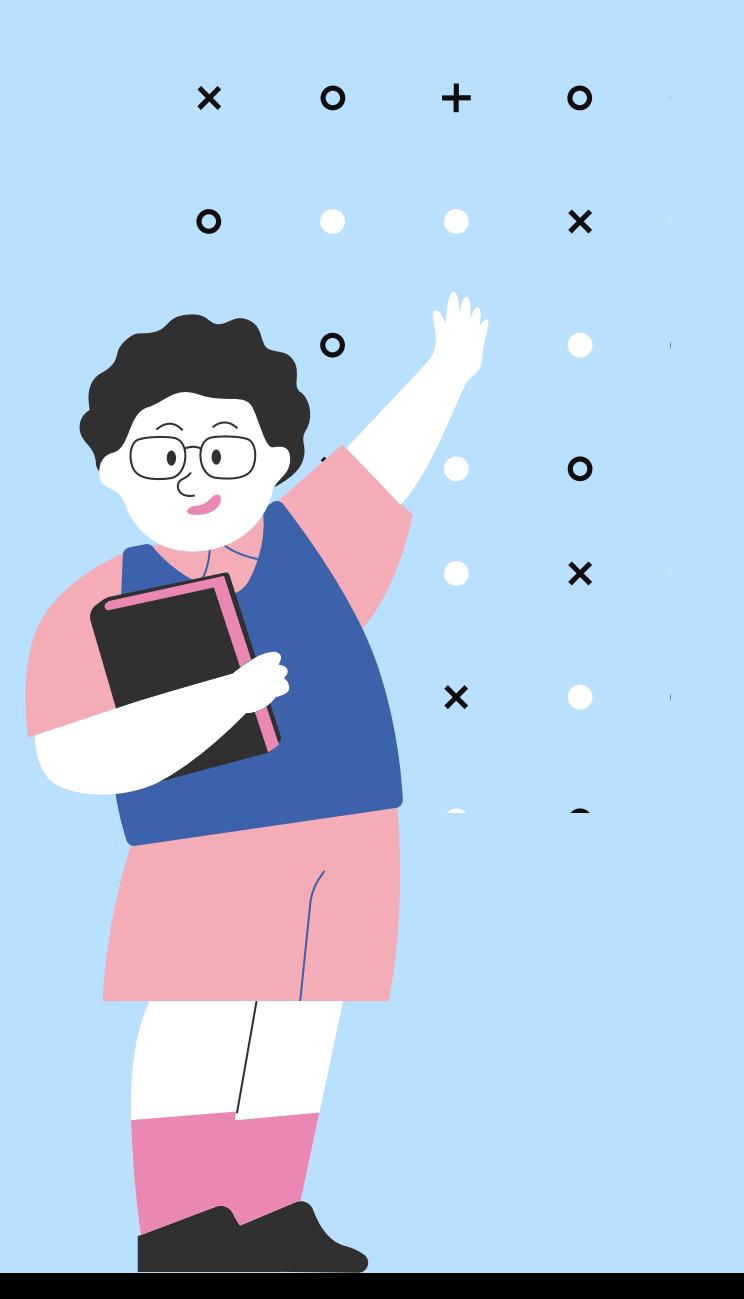

### **Criteri per l'erogazione delle attività**  $\mathbf{x}$  $\Omega$

Proporre attività, di cui sia chiaro l'obiettivo didattico, che abbiano una strutturazione visiva evidenziata nella parte in cui si richiede l'esecuzione.

Programmare l'attività tenendo conto del funzionamento sensoriale e dello stile di apprendimento prioritario dell'allievo.

Fornire all'allievo, subito dopo la consegna del compito, un modello di svolgimento concreto dell'attività con supporto verbale se ritenuto funzionale

Scomporre l'attività in sotto compiti attraverso l'analisi del compito (Task analysis)

Se l'attività è organizzata in piccolo gruppo, preparare l'allievo e i compagni su forme di comportamento sociale utili all'interazione (es. salutare i compagni, rispondere alla domanda quando è il proprio turno,…).

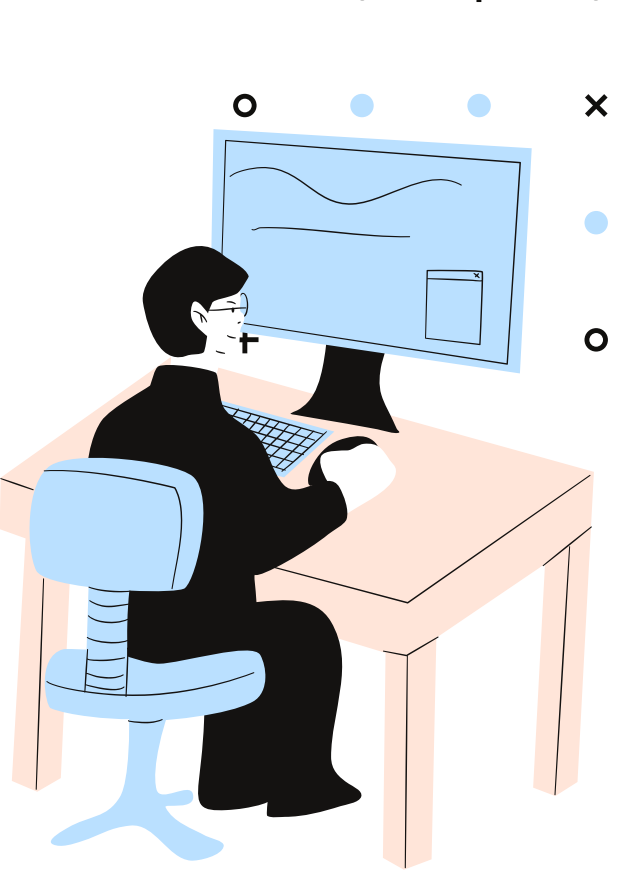

 $\Omega$ 

# **Prima di iniziare**

Individuare uno spazio privo di interferenze ambientali e sensoriali dedicato al collegamento per le videochiamate su tablet o computer con gli insegnanti e/o compagni.

Eventualmente delimitare lo spazio di lavoro con paraventi, stendiabiti o altre forme di separatori, inclusa una demarcazione a terra realizzata con lo scotch colorato ed entro cui collocare il tavolo da lavoro con il collegamento internet del computer o del tablet.

Modulare il volume dei suoni e della luminosità in base alle esigenze dell'alunno e, se necessario, predisporre la strumentazione in forma facilitata esempio lettere evidenziate sulla tastiera, uso del mouse, uso delle cuffie.

Il docente tiene i file per la giornata aperti sul desktop pronti per essere condivisi secondo la sequenza programmata; i file sono composti da materiali visivi sia di supporto alla conversazione iniziale di apertura della sessione di lavoro, sia le attività didattiche scelte.

# **Prima di iniziare**

Il genitore si posiziona accanto o alle spalle

dell'allievo, in base alla sua capacità di  $\bullet$ lavorare in autonomia.

Tenere a disposizione i rinforzatori individuati per l'attività scelta.

L'allievo accede con aiuto alla piattaforma, seguendo gli step in sequenza.

 $\overline{\mathsf{x}}$ 

 $\overline{O}$ 

 $\boldsymbol{\mathsf{x}}$ 

#### Risorse:

Come usare la piattaforma [Meet](https://drive.google.com/file/d/1q0xZthoDEt6EiKQSMBKL-xNYV3aGHY3R/view?usp=sharing) Come usare la piattaforma [Zoom](https://drive.google.com/file/d/11MnMQbuVtkSAuNEdXt7XOJZJh-pYhJ44/view?usp=sharing) Come usare la piattaforma [Skype](https://drive.google.com/file/d/1Iu9gITLCPAFz8FTjx1x3xmmHXCbZIofI/view?usp=sharing)

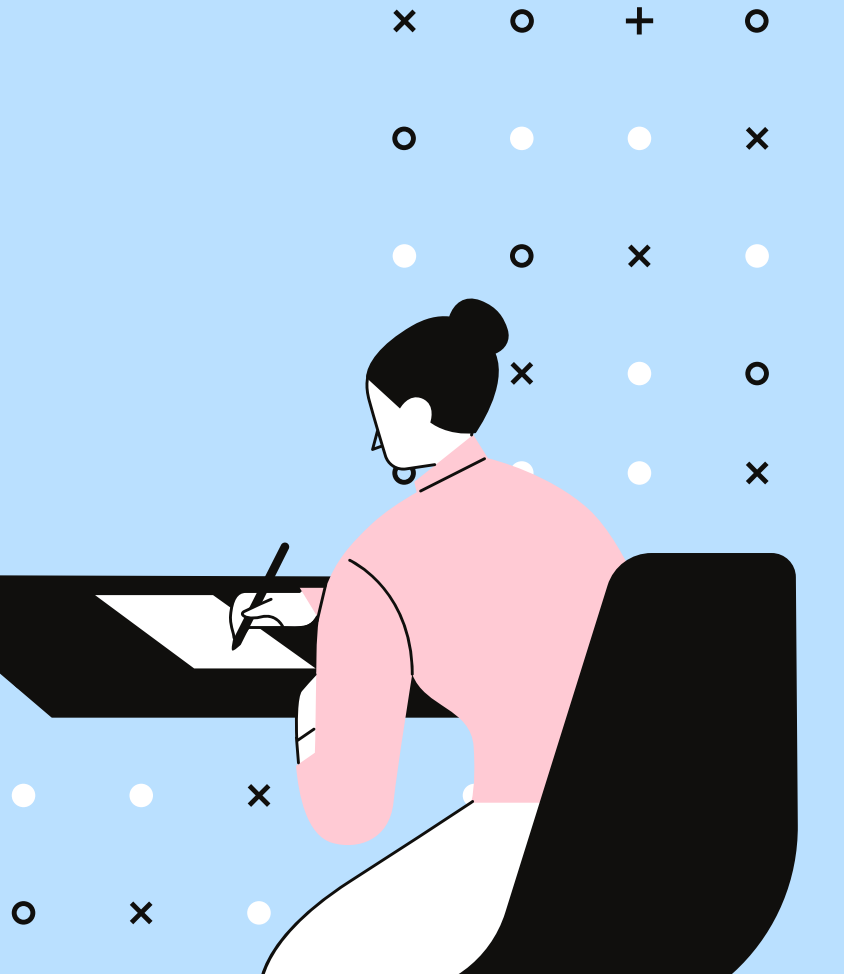

### **Durante l'attività**

Il docente fornisce consegne ben precise e concrete espresse con chiarezza semantica e indicando le azioni che l'allievo deve svolgere; usare sempre lo stesso termine per lo stesso tipo di esercizio. Portare gradualmente l'allievo ad eseguire da solo la consegna usando l'imitazione e il supporto verbale, sfumati gradualmente

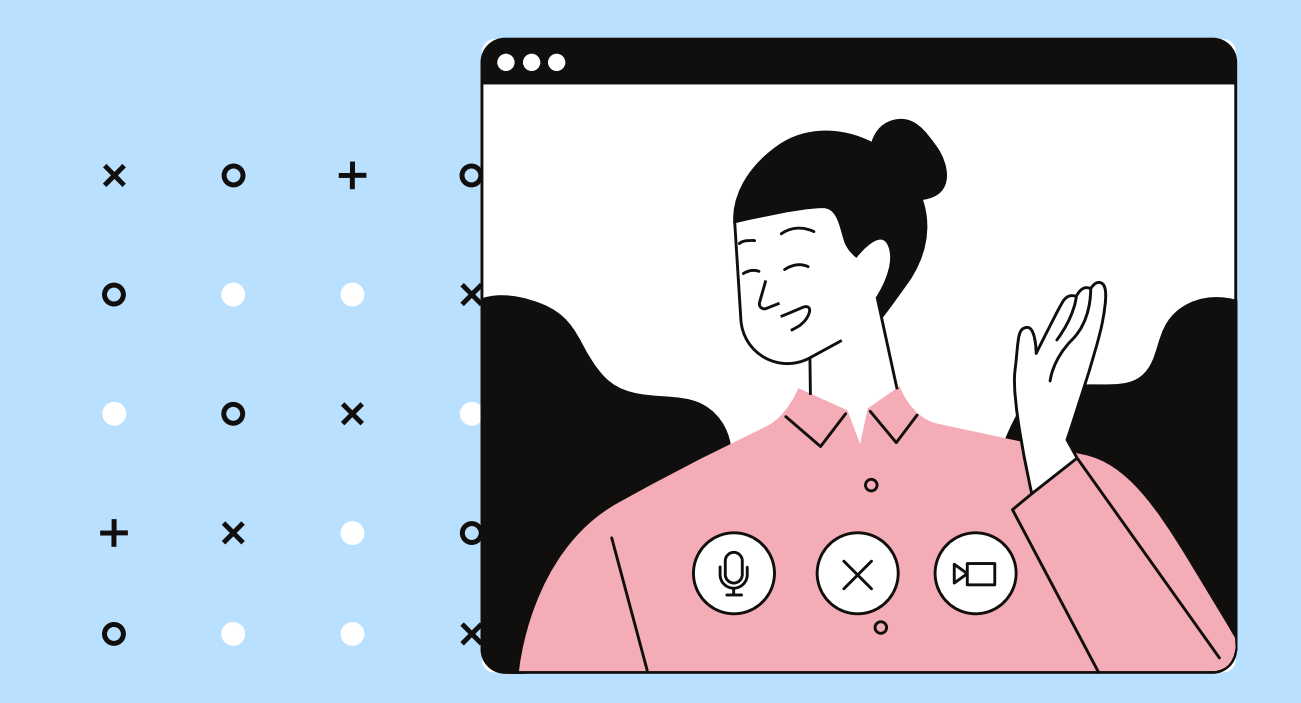

Prima di iniziare l'attività didattica, subito dopo l'accesso alla piattaforma, il docente dialoga con l'allievo sugli argomenti di suo interesse, utilizzando se necessario gli schemi o i supporti visivi predisposti

Il docente mostra le attività programmata per la sessione in corso condividendo sullo schermo l'agenda di lavoro

### **Durante l'attività**

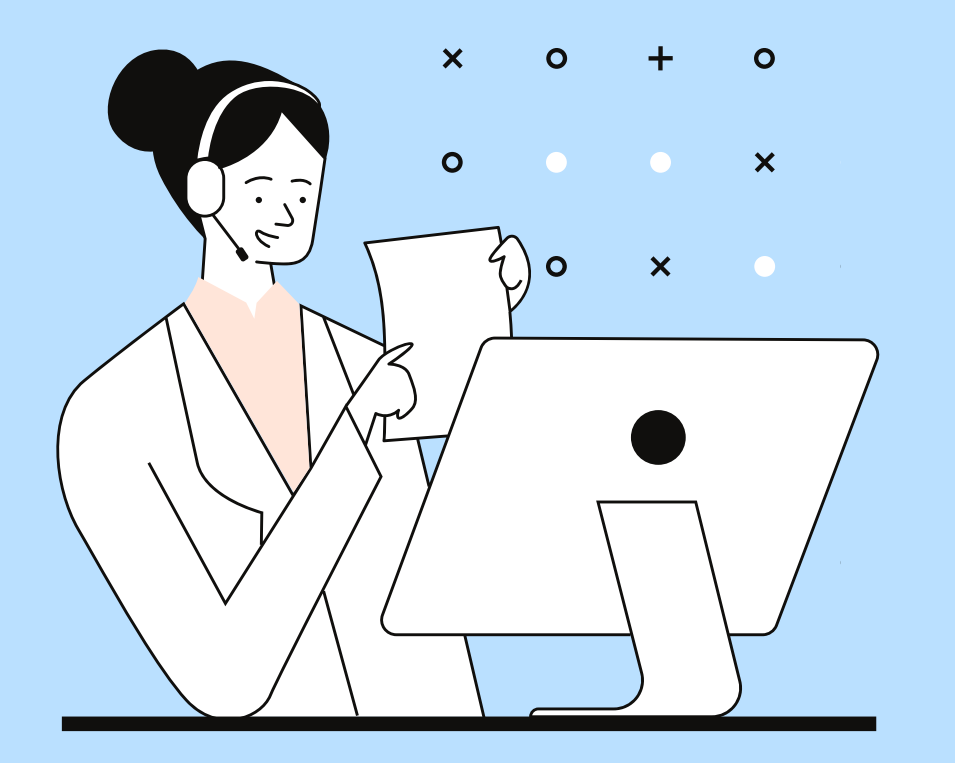

Dopo aver espresso la consegna attendere i tempi di risposta dell'allievo, senza reiterare la richiesta.

Terminare la sessione di lavoro con un'attività piacevole e di sicura riuscita da parte dell'allievo.

Se l'allievo non riesce a eseguire il compito e manifesta disagio, tenere i tempi ridotti per chiudere anticipatamente l'attività non funzionale, attivare l' attività opzionale di carattere automotivante.

Al termine della sessione implementare la seguente routine di chiusura: ricordare l'incontro successivo, salutare l'allievo, evidenziare verbalmente ed eventualmente in modo visivo che l'attività è finita.

Ad ogni attività della stessa sessione associare la somministrazione di un rinforzo singolo o differenziato (token); il docente fornisce un feedback sul lavoro svolto e autorizza tale somministrazione.

# **Dopo l'attività**

Questionario da far svolgere al genitore o all'adulto di riferimento dopo l'erogazione dell'attività in DDI per la valutazione dell'apprendimento e del processo.

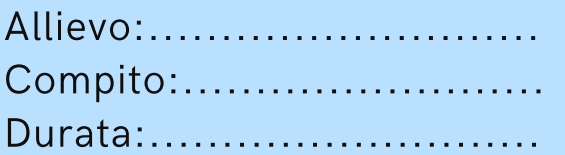

#### Attività svolta:

- individualmente
- in piccolo gruppo
- · in grande gruppo
- con l'intera classe

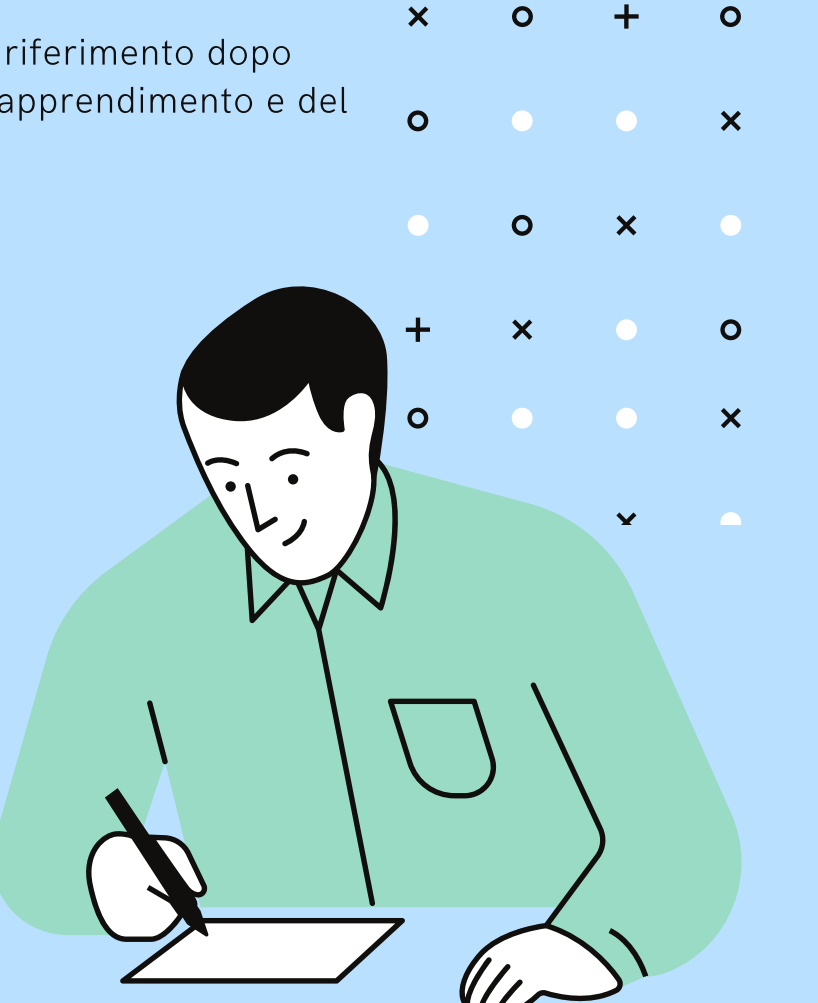

# **Dopo l'attività**

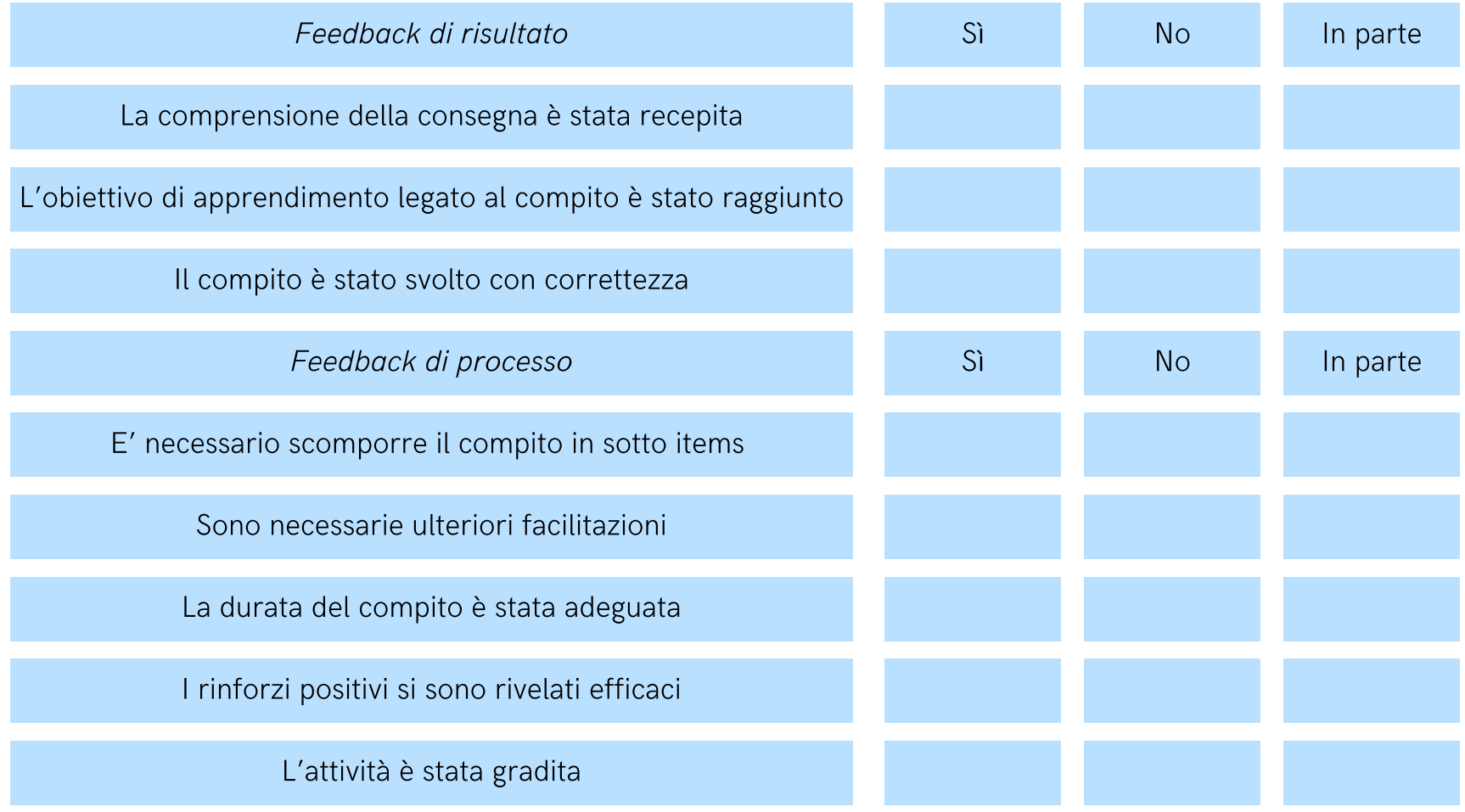

Quali indicazioni correttive sono necessarie: .......................................................................

# **Altre indicazioni**

#### Per allievi con Autismo ad alto funzionamento o Sindrome di Asperger

Le persone Asperger hanno un modo di processare le informazioni che è differente dalla maggioranza delle persone neurotipiche; le aree più compromesse sono l' area comunicativa, l'area sociale e l'area dell'immaginazione.

Gran parte delle linee di orientamento delineate sono applicabili anche a loro; la raccolta delle informazioni circa il loro funzionamento a livello sensoriale e cognitivo permetterà di programmare e gestire le attività didattica in forma adeguata sia nella richiesta comunicativa sia nel processo di elaborazione del compito.

Seguono le testimonianze di alcuni ragazzi sul proprio funzionamento e sull'efficacia della DDI proposta dai loro docenti:

- Testimonianza di Pietro [\(Video](https://drive.google.com/file/d/1a4fDc0igChzVuu9_joLcHEF-FlfGFxEL/view?usp=sharing))
- Testimonianza di Linda ([Video\)](https://drive.google.com/file/d/1E0Yd3KHwLU_jXVq8_8BA4ntFwA-T8tlB/view?usp=sharing)
- La scuola che vorrei ([Video](https://drive.google.com/file/d/1XzJASxq1kVLUr-cgLDlDLDE2divukkSs/view?usp=sharing) 1, Video 2)
- Cosa [cambierei](https://www.youtube.com/watch?v=n1oBgJrmcqs) della scuola

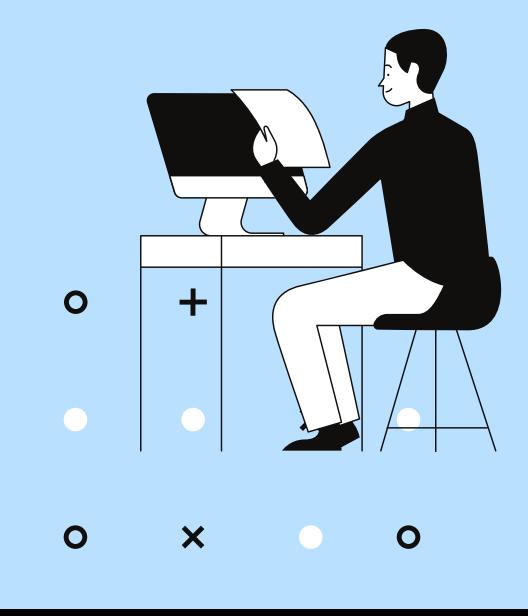

 $\overline{\mathbf{x}}$ 

 $\overline{O}$ 

# **Unità di apprendimento**

Esempi di unità di apprendimento inclusive integrate da elaborati TIC (Tecnologie dell'informazione e della comunicazione a supporto dell'apprendimento)

UDA 1 Scuola [dell'Infanzia](https://divhi.it/2020/09/15/uda-scuola-dellinfanzia/) UDA 2 Scuola [dell'Infanzia](https://divhi.it/2020/09/16/uda-scuola-dellinfanzia-2/) UDA 3 Scuola [Primaria](https://divhi.it/2020/09/16/uda-3-scuola-primaria/) UDA 4 Scuola [Primaria](https://divhi.it/2020/09/16/uda-4-scuola-primaria/) UDA 5 Scuola [Secondaria](https://divhi.it/2020/09/16/uda-5-scuola-secondaria-di-secondo-grado/) di secondo grado UDA 6 Scuola [Secondaria](https://divhi.it/2020/09/16/uda-6-scuola-secondaria-di-secondo-grado/) di secondo grado

Esempi di unità di apprendimento inclusive integrate da elaborati TIC, realizzate nel tirocinio del Corso di specializzazione delle attività di sostegno- Dipartimento di Filosofia e Scienze dell'educazione- Università di Torino, a.a. 2018-2019

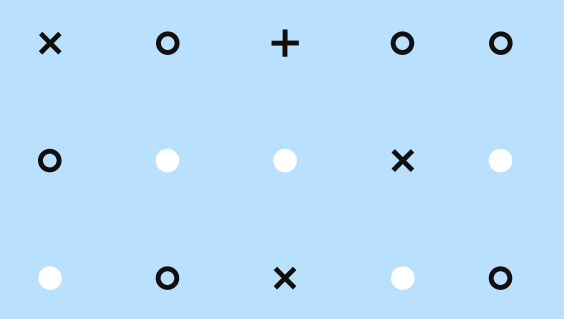

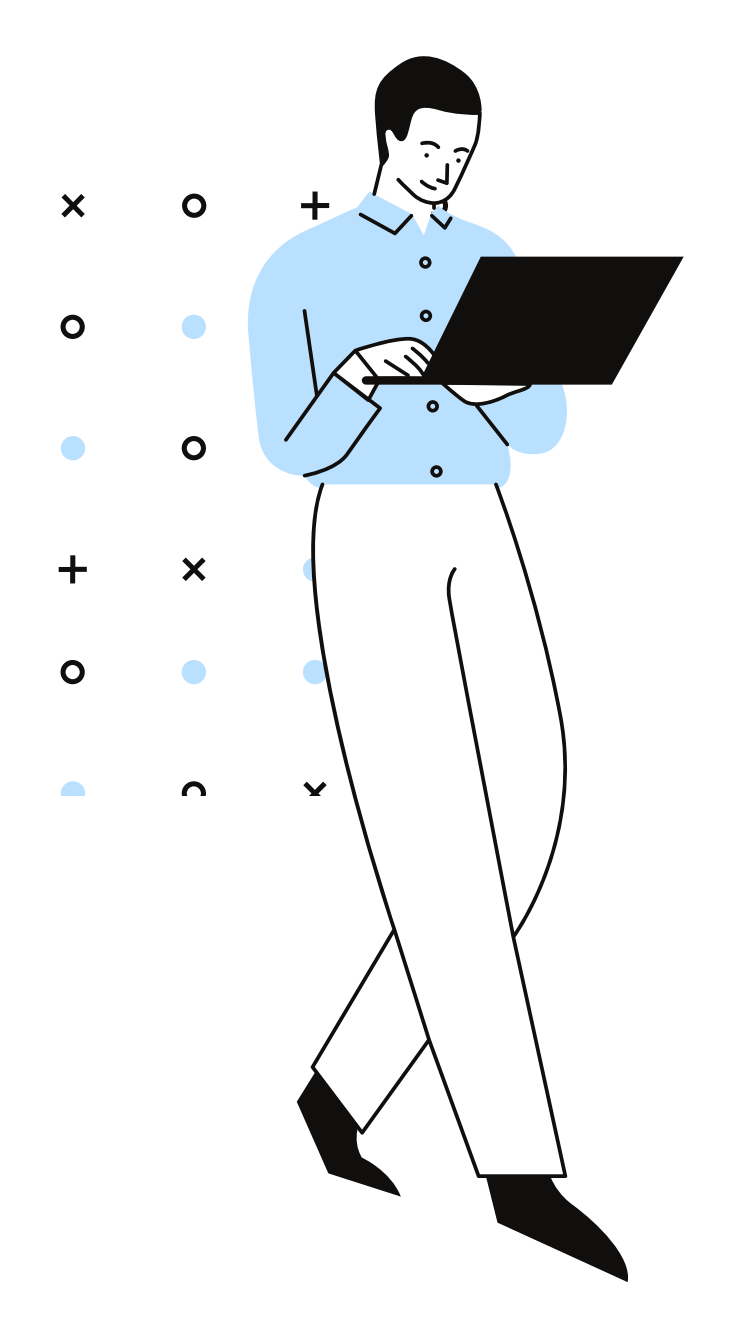

# **Conclusioni**

Le Linee di orientamento sono un documento in divenire, poiché l'erogazione della DDI per gli allievi nello spettro è, nella maggior parte dei casi, una pratica nuova e sicuramente da perfezionare negli aspetti tecnici e procedurali.Erogare in modo efficiente ed efficace la Didattica a distanza è fondamentale per garantire un apprendimento significativo e stimolante per i processi cognitivi e di autoregolazione, condizioni di integrazione ed inclusione sociale.

La DDI potrà essere finalizzata non solo alla gestione della situazione emergenziale, ma come pratica didattica integrata nel PEI di ciascun allievo.

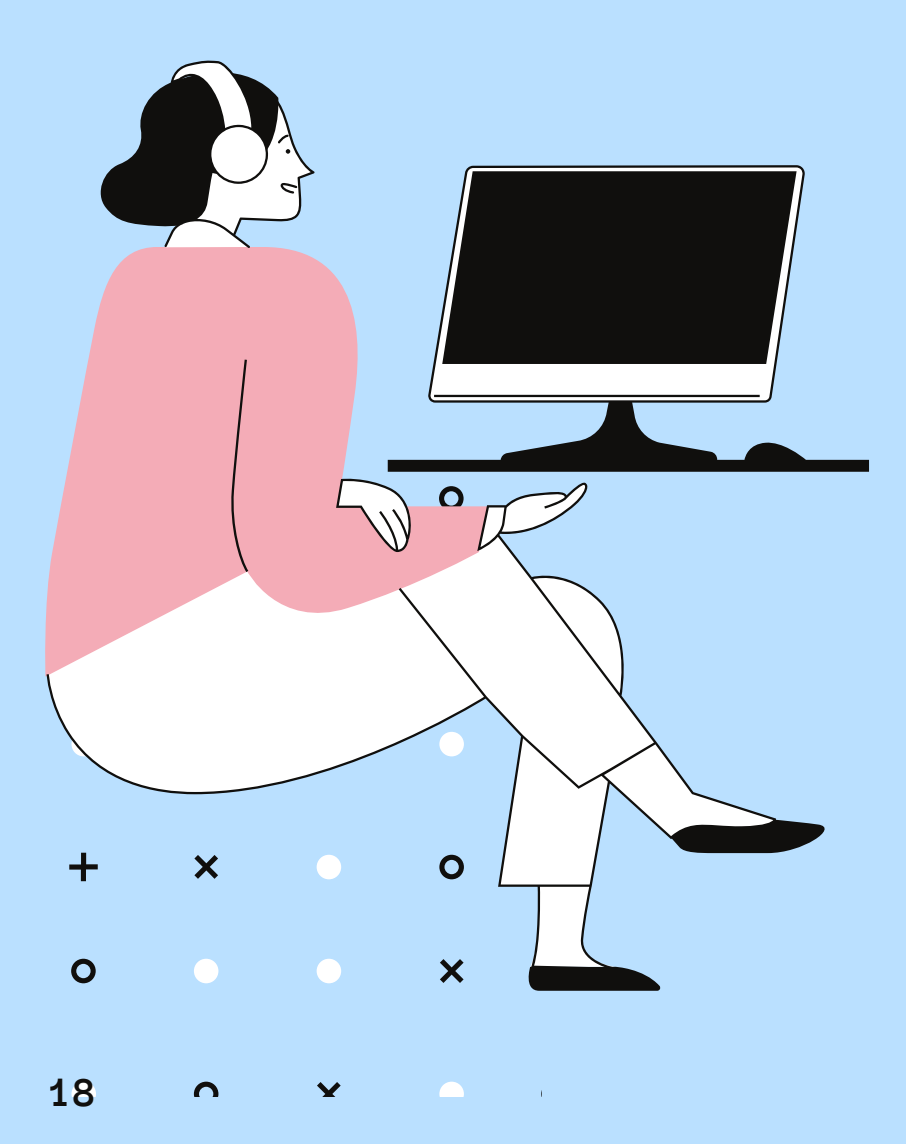

# **PROGETTO DDI**

**Storyboard** 

#### **P R I M A D I I N I Z I A R E**

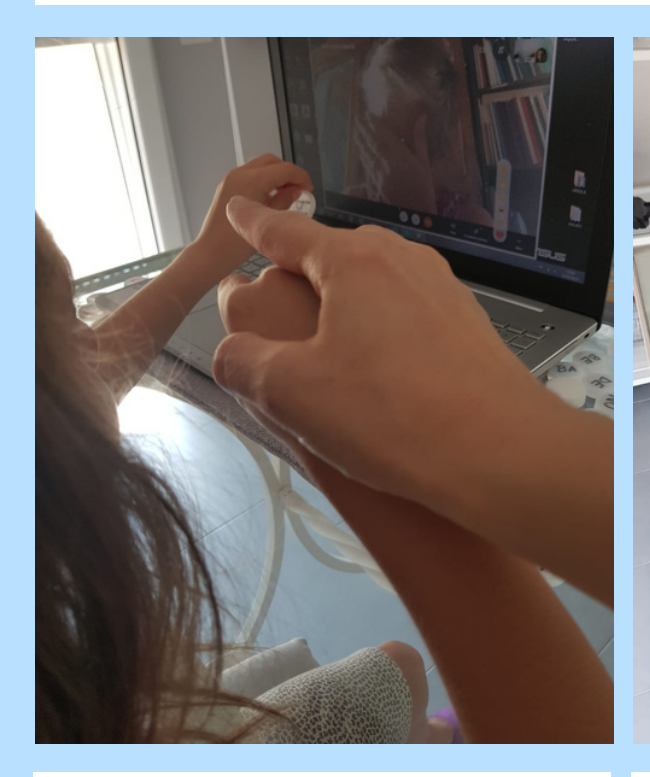

Il genitore si posiziona accanto o alle spalle dell'allievo, in base alla sua capacità di lavorare in autonomia.

L'allievo accede con aiuto alla piattaforma, seguendo gli step in sequenza.

Tenere a disposizione i rinforzatori individuati per l'attività scelta.

Il docente tiene i file per la giornata aperti sul desktop pronti per essere condivisi secondo la sequenza programmata; i file sono composti da materiali visivi sia di supporto alla conversazione iniziale di apertura della sessione di lavoro, sia le attività didattiche scelte.

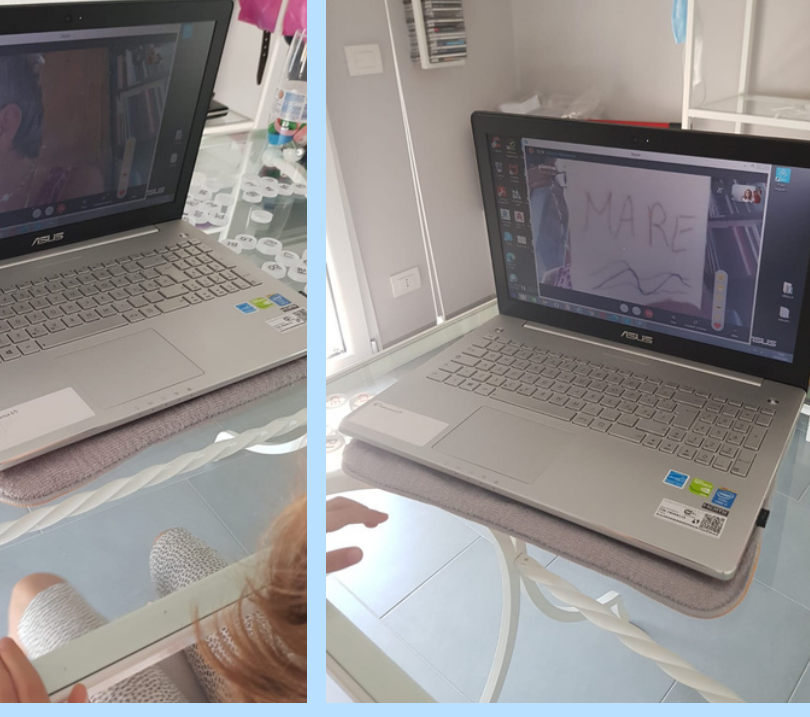

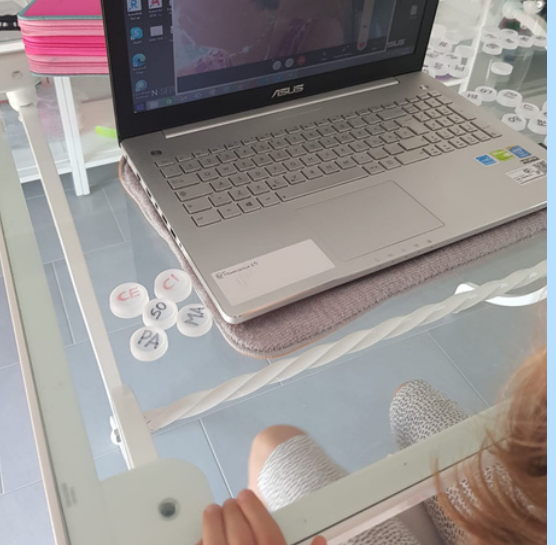

#### **P R I M A D I I N I Z I A R E**

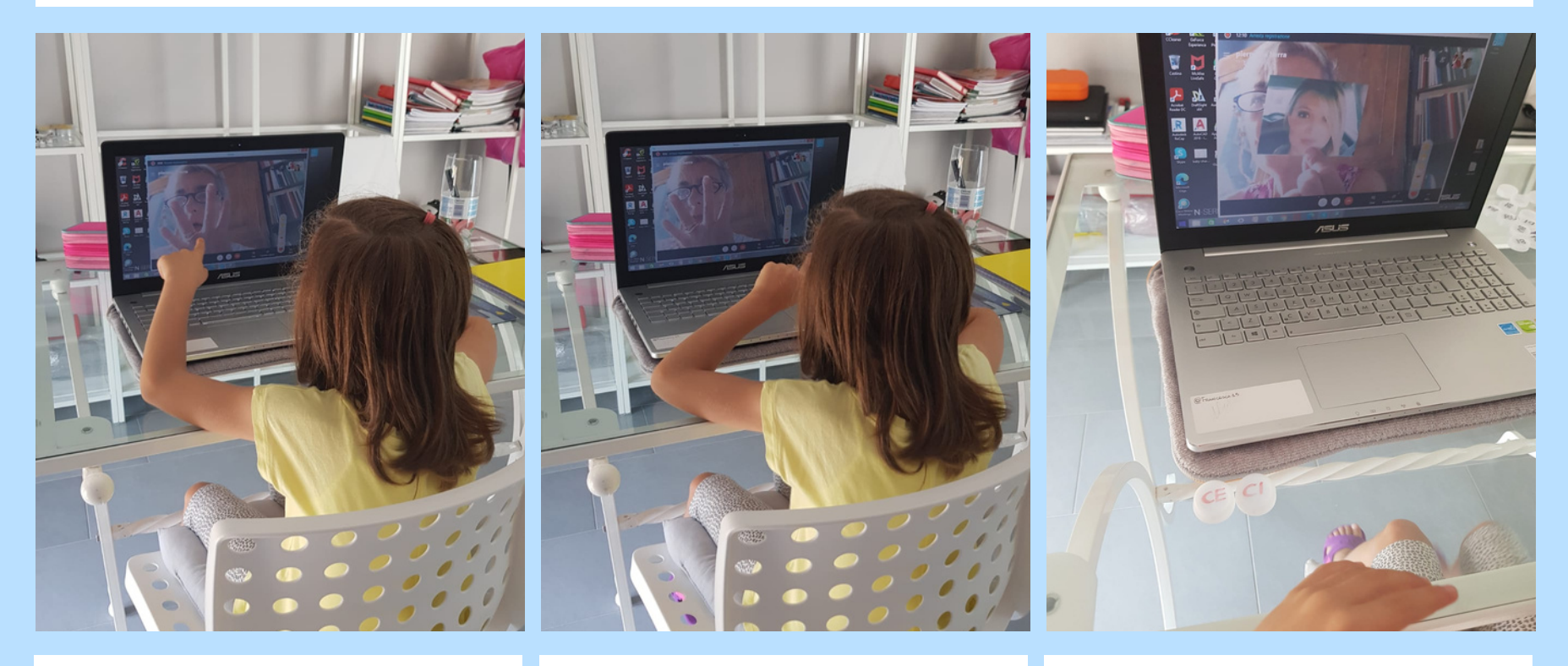

Individuare uno spazio privo di interferenze ambientali e sensoriali dedicato al collegamento per le videochiamate su tablet o computer con gli insegnanti e/o compagni.

Eventualmente delimitare lo spazio di lavoro con paraventi, stendiabiti o altre forme di separatori, inclusa una demarcazione a terra realizzata con lo scotch colorato ed entro cui collocare il tavolo da lavoro con il collegamento internet del computer o del tablet.

Modulare il volume dei suoni e della luminosità in base alle esigenze dell'alunno e, se necessario, predisporre la strumentazione in forma facilitata esempio lettere evidenziate sulla tastiera, uso del mouse, uso delle cuffie.

#### **D U R A N T E L ' A T T I V I T À**

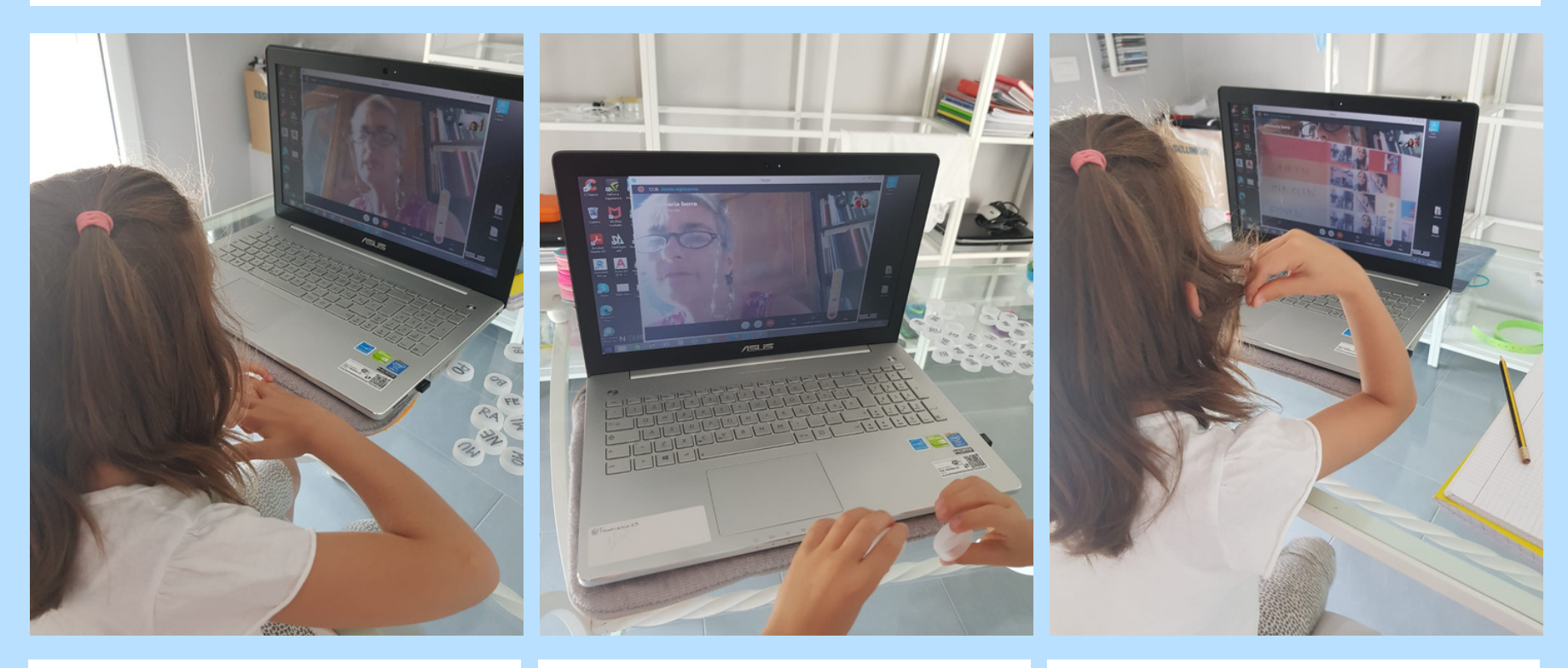

Il docente fornisce consegne ben precise e concrete espresse con chiarezza semantica e indicando le azioni che l'allievo deve svolgere; usare sempre lo stesso termine per lo stesso tipo di esercizio. Portare gradualmente l'allievo ad eseguire da solo la consegna usando l'imitazione e il supporto verbale, sfumati gradualmente

Prima di iniziare l'attività didattica, subito dopo l'accesso alla piattaforma, il docente dialoga con l'allievo sugli argomenti di suo interesse, utilizzando se necessario gli schemi o i supporti visivi predisposti

Il docente mostra le attività programmata per la sessione in corso condividendo sullo schermo l'agenda di lavoro

#### **D U R A N T E L ' A T T I V I T À**

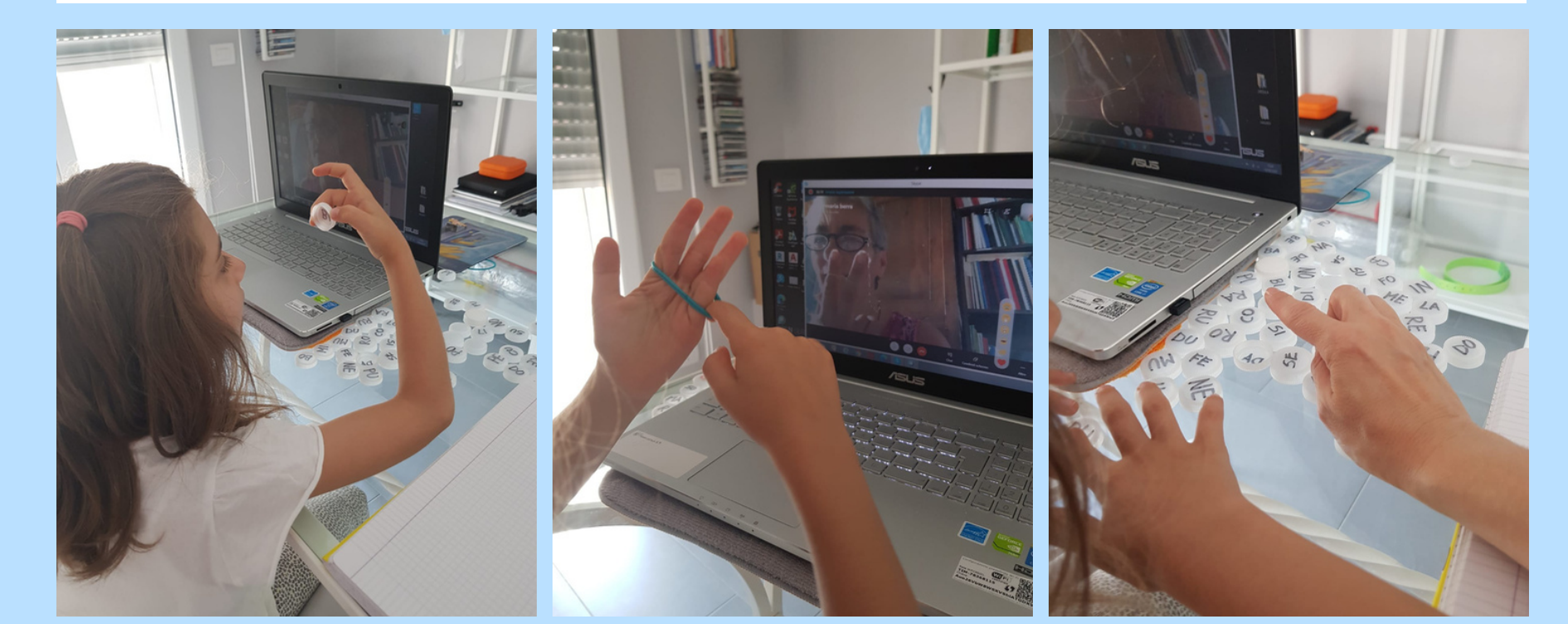

Dopo aver espresso la consegna attendere i tempi di risposta dell'allievo, senza reiterare la richiesta.

Terminare la sessione di lavoro con un'attività piacevole e di sicura riuscita da parte dell'allievo.

Se l'allievo non riesce a eseguire il compito e manifesta disagio, tenere i tempi ridotti per chiudere anticipatamente l'attività non funzionale, attivare l' attività opzionale di carattere automotivante.

Al termine della sessione implementare la seguente routine di chiusura: ricordare l'incontro successivo, salutare l'allievo, evidenziare verbalmente ed eventualmente in modo visivo che l'attività è finita. Ad ogni attività della stessa sessione associare la somministrazione di un rinforzo singolo o differenziato (token); il docente fornisce un feedback sul lavoro svolto e autorizza tale somministrazione.

### **Bibliografia**

- Linee Guida sulla Didattica Digitale Integrata (DDI).
- Decreto Ministeriale n. 89 del 7 agosto 2020 recante "Adozione delle Linee Guida sulla Didattica Digitale Integrata, di cui al Decreto del Ministro dell'Istruzione 26 giugno 2020, n. 39" e le Linee Guida
- http://istruzioneer.gov.it/wp[content/uploads/2020/08/ALL.-](http://istruzioneer.gov.it/wp-content/uploads/2020/08/ALL.-A-_-Linee_Guida_DDI_.pdf) A-\_-Linee\_Guida\_DDI\_.pdf

### **Sitografia**

- https://neuropeculiar.com/
- https://www.youtube.com/watch ?v=fEEelCgBkWA

### **RINGRAZIAMENTI**

### **Il progetto è a cura di:**

### ANGSA TORINO ONLUS

Maria Emilia Seira Ozino - Psicopedagogista, consulente ANGSA Torino

### **Hanno contribuito alla redazione del progetto:**

### L'ASSOCIAZIONE D'IDEE ONLUS

Pasquale Rotondi - Psicologo

### ANGSA TORINO ONLUS

Arianna Porzi - Presidente

### CENTRO DI RIABILITAZIONE FERRERO

Paola Becotto - Psicologa

### SPAZIO BLU ( S.C.S. ANDIRIVIENI ONLUS- S.C.S. ALCE ROSSO)

Simonetta Lumachi - Pedagogista clinica, Direttore scientifico Spazio Blu

### DIVHI

Matteo Colombino, Co-founder

#### **PARTNER**

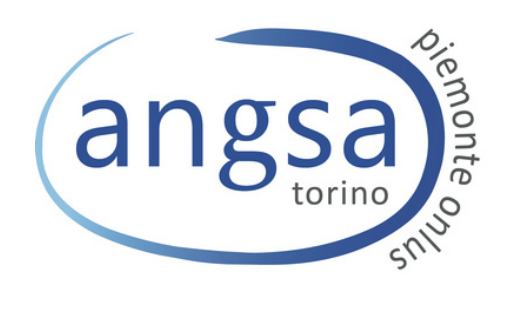

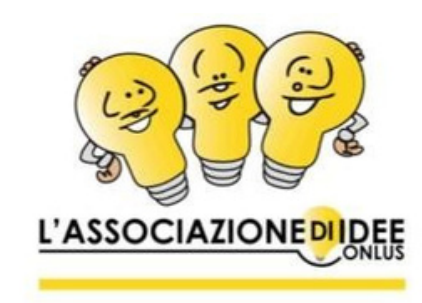

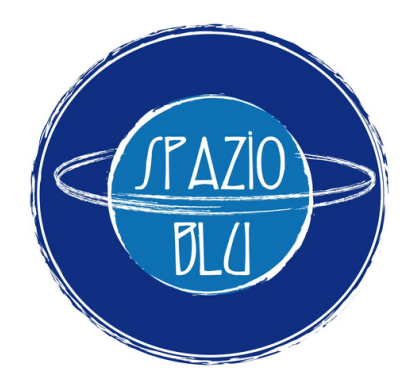

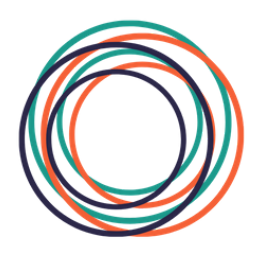

**DIVHI** 

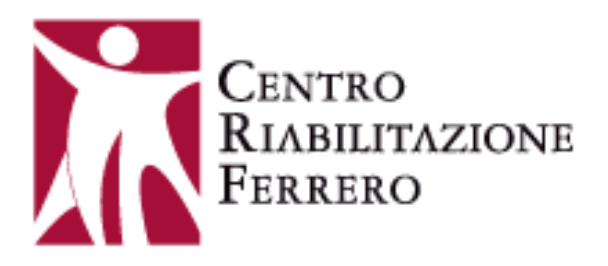